# **Kartka formatu A4**

**Linią grubą rysujemy ramkę w odległości 5 mm od brzegów kartki.**

# **Linią cienką rysujemy zarys tabelki (odległości podane są w milimetrach, do obramowania kartki).**

140

40

#### **Linią cienką dzielimy tabelkę na dwie połowy.**

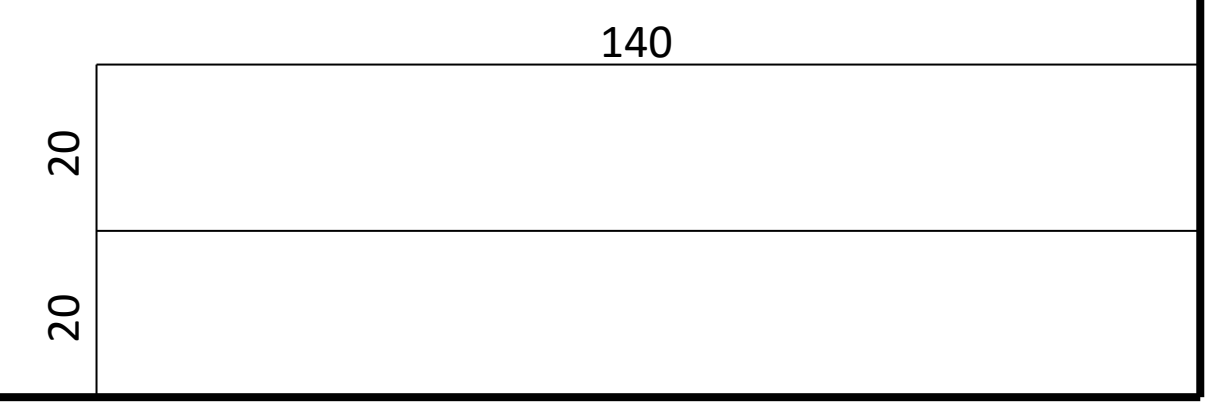

## **Linią cienką dzielimy tabelkę na dwie kolejne połowy.**

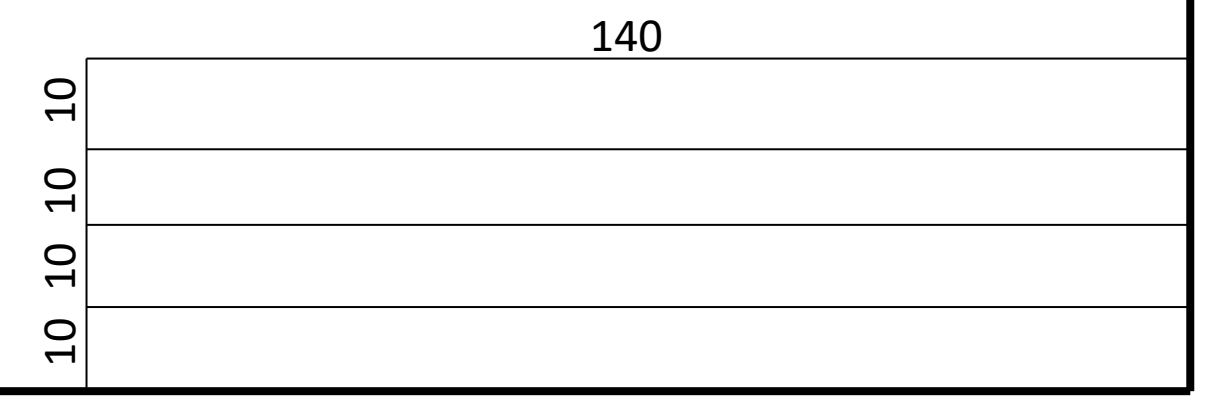

### **Liniami cienkimi ponownie dzielimy tabelkę.**

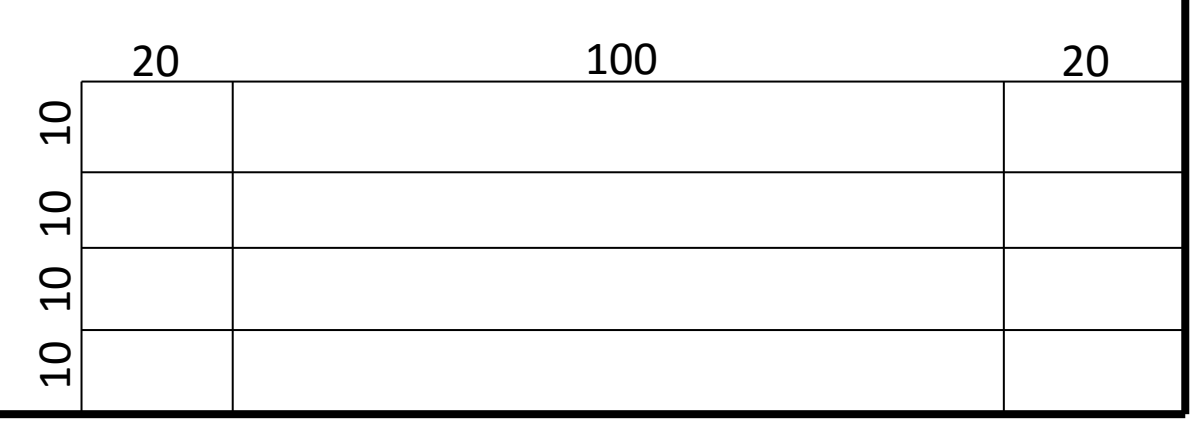

## **Liniami grubymi poprawiamy wybrane krawędzie tabelki.**

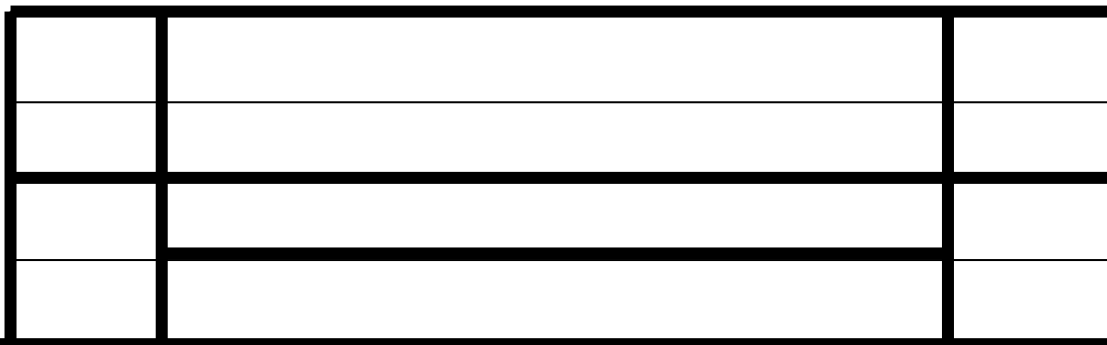